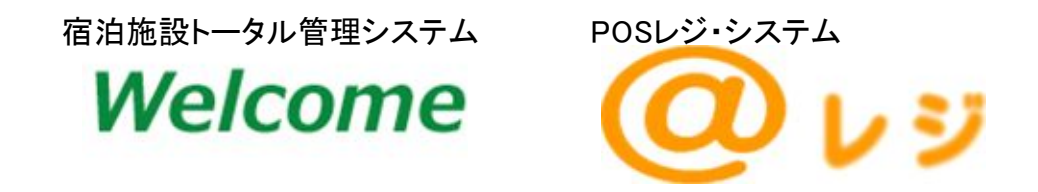

## 宿泊施設トータルシステム「ウエルカム」と POSレジ・システム「@レジ」の 連動について

2009年7月

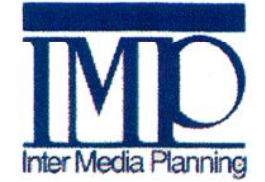

株式会社 インターメディア・プランニング

## POSレジでの清算結果を「部屋付け」として処理する事ができます

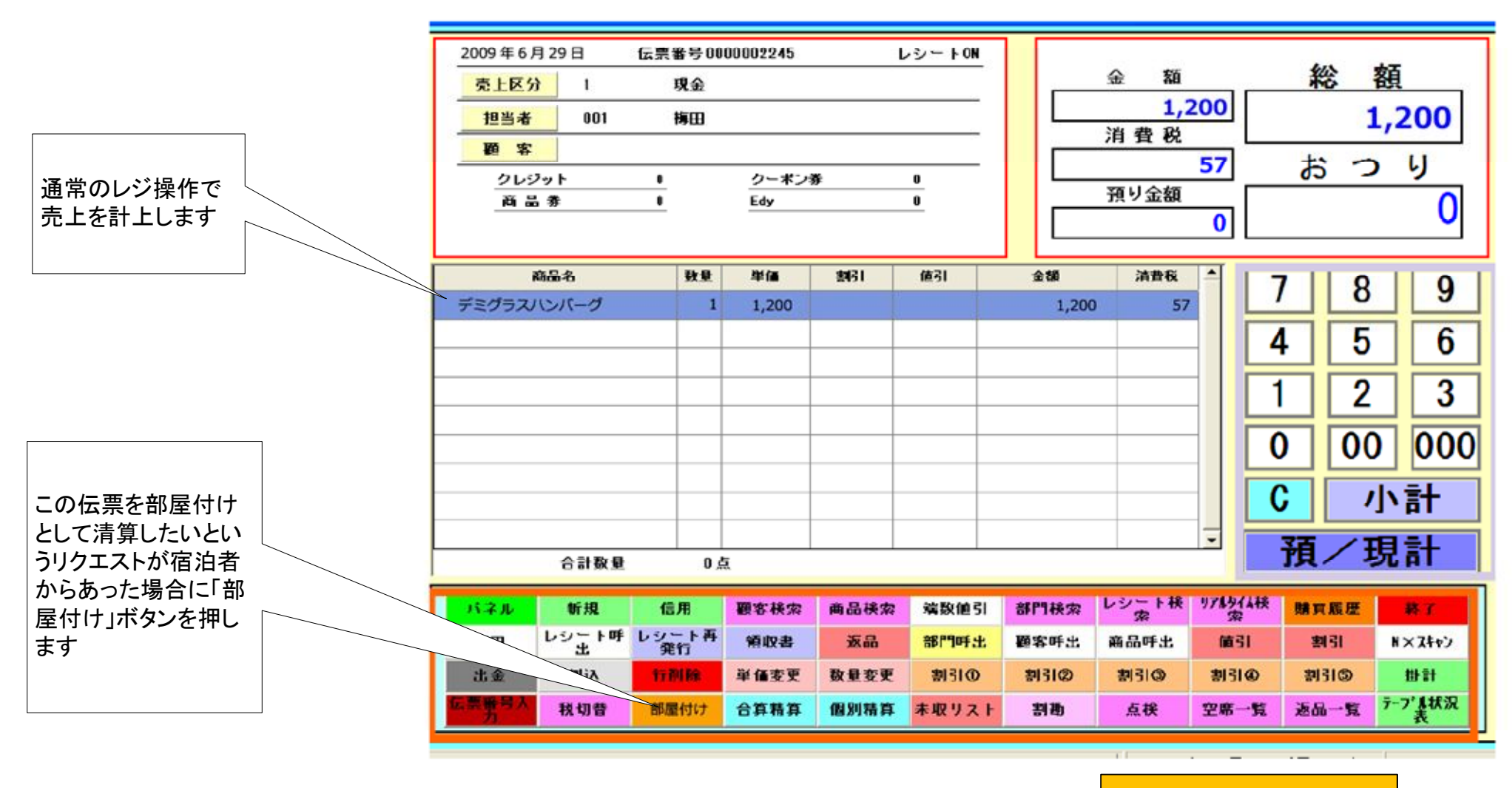

@レジ画面

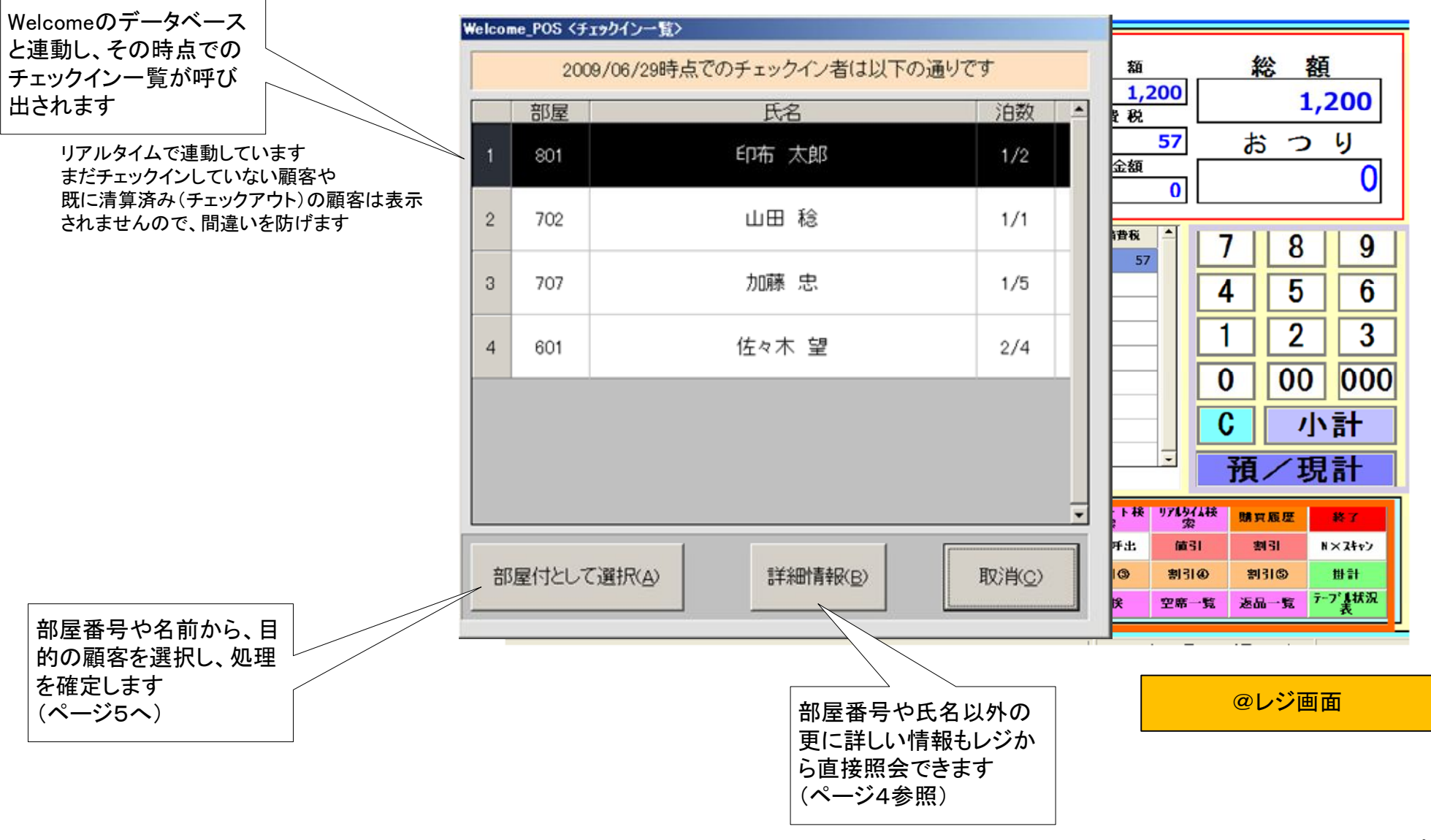

ページ 3

部屋番号や氏名以外の更に詳しい情報もレジから直接照会できます

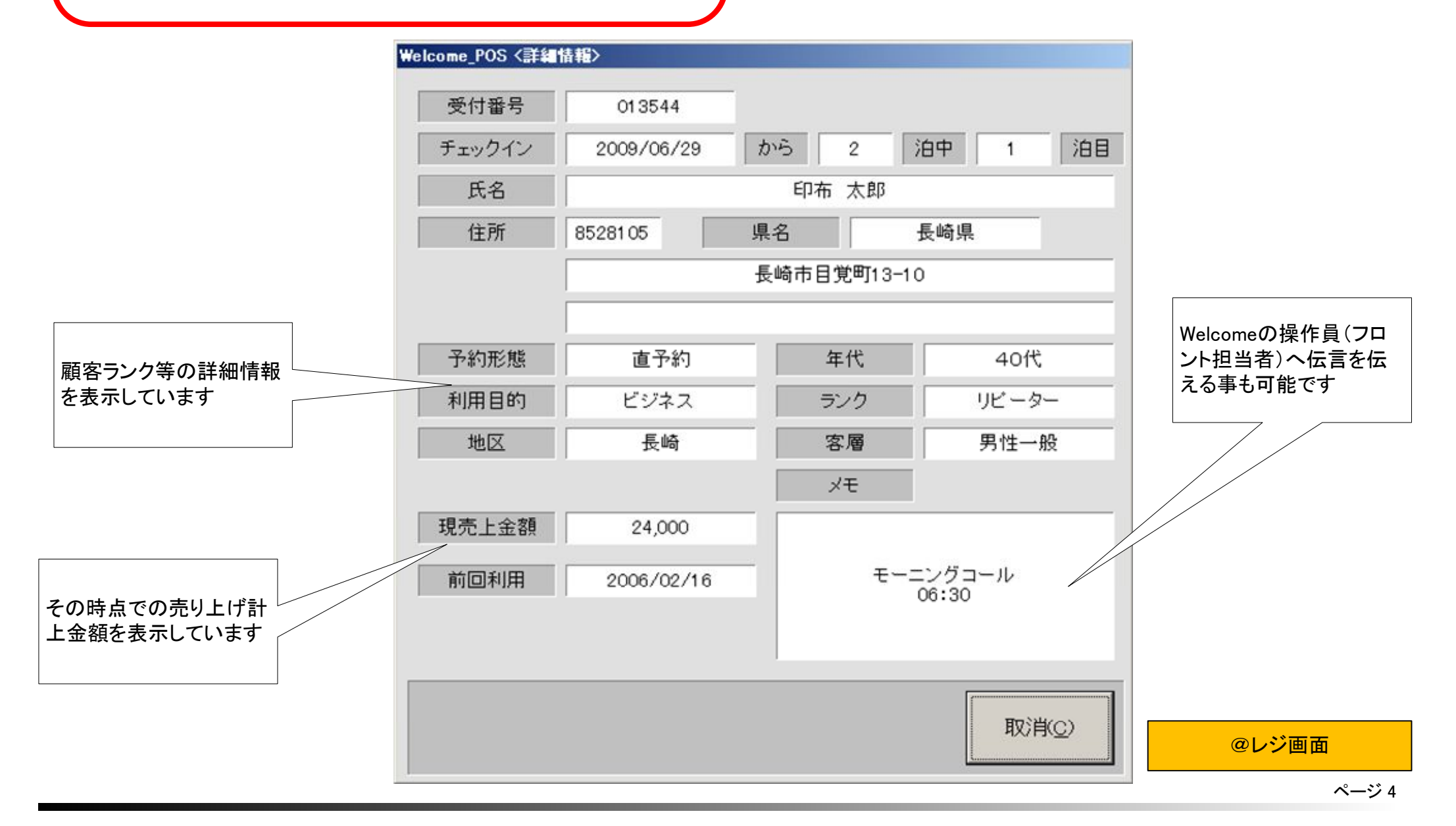

以上POSでの操作は「部屋付けとしての清算先」を「チェックイン者」から選ぶ以外は、通常のレジ操作と変わりありません

部屋付けが確定すると 売上区分や顧客名が 更新されます

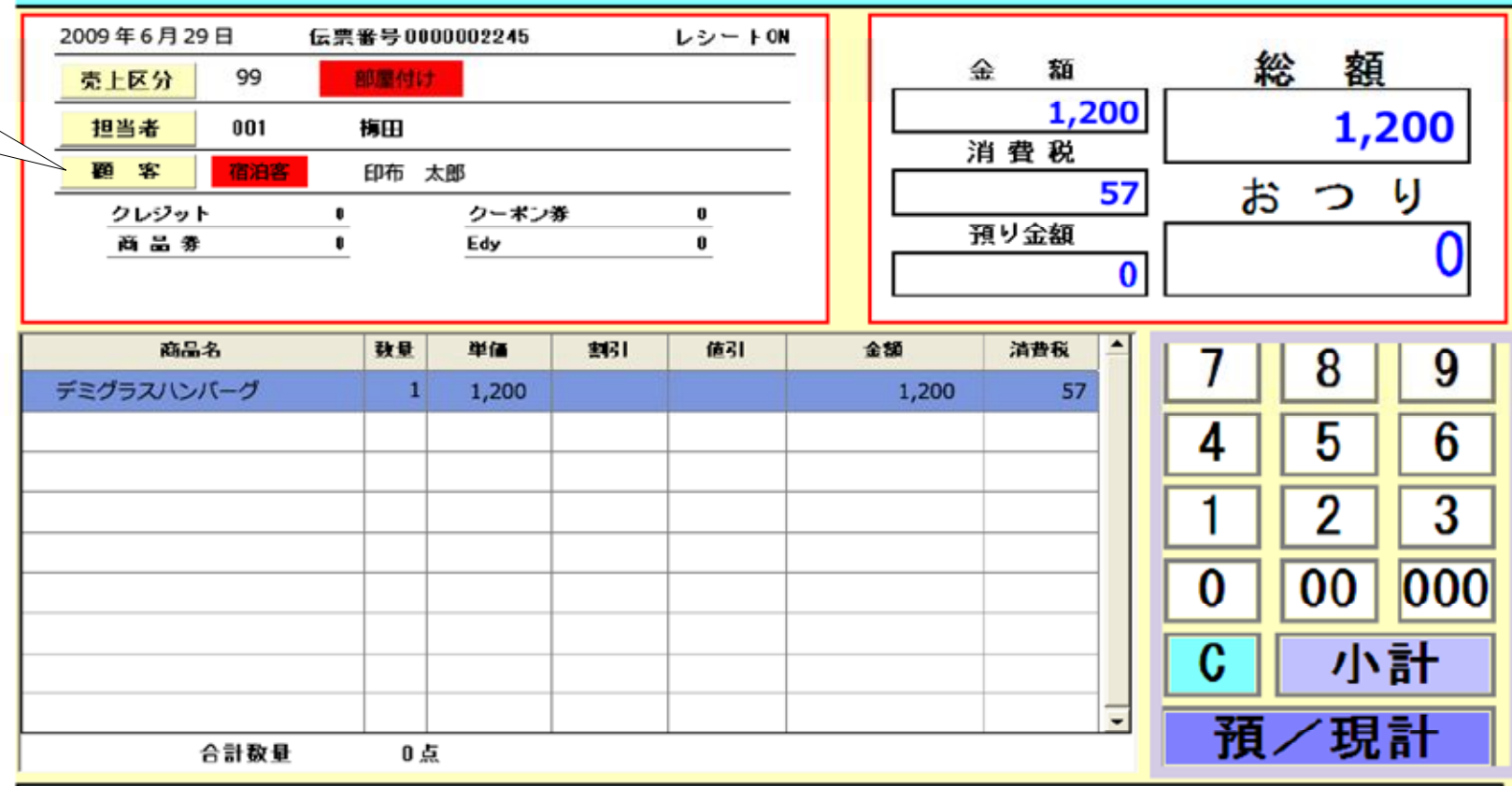

@レジ画面

## 操作内容はただちに「Welcome側」へ反映されています

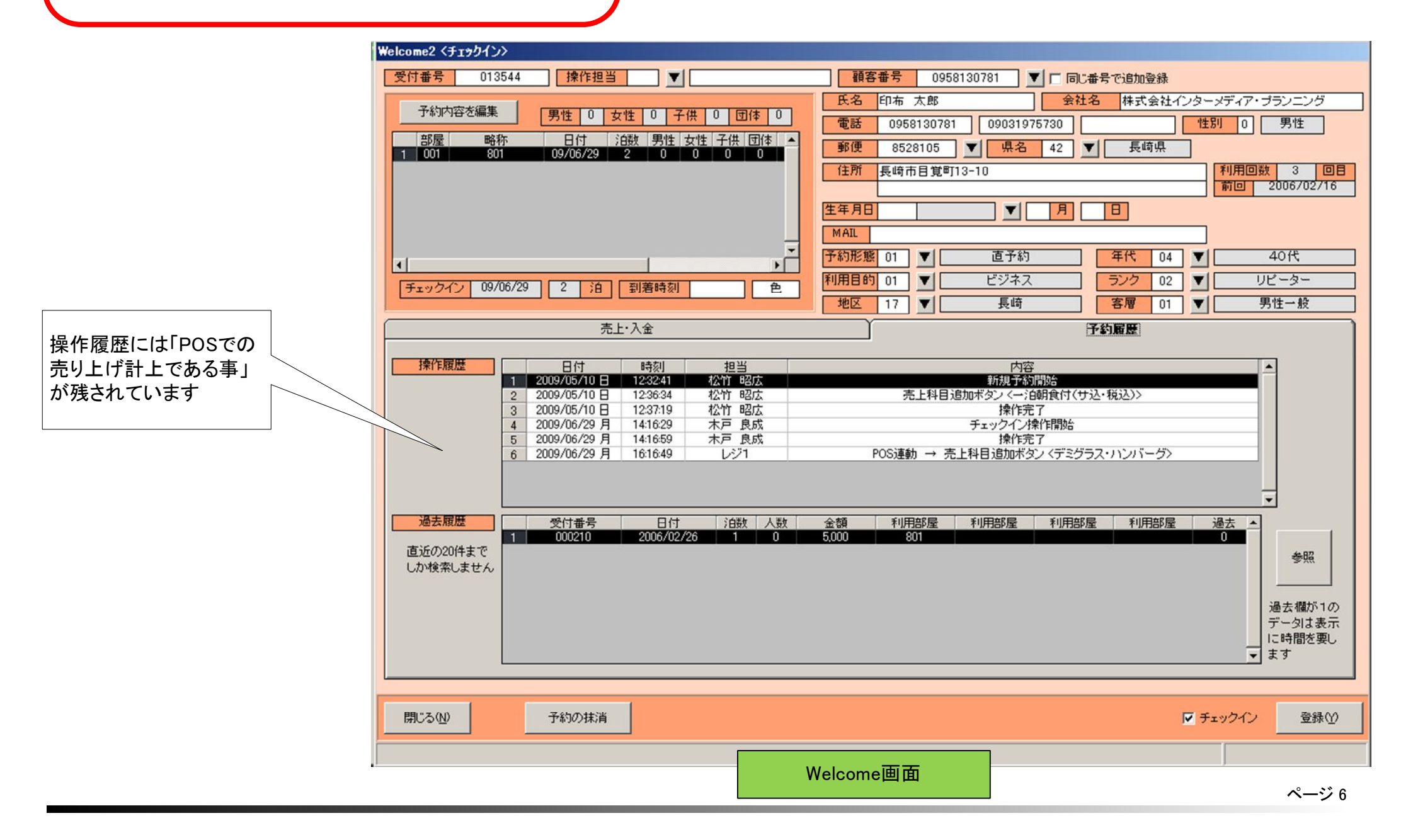

請求書の作成はWelcome側で思いのまま

POSで「部屋付け清算」された科目は、Welcome側で自由に取り扱う事ができます 例えば、請求書を複数枚に分割し、宿泊費とPOSでの清算を別々に扱う事も簡単にできます

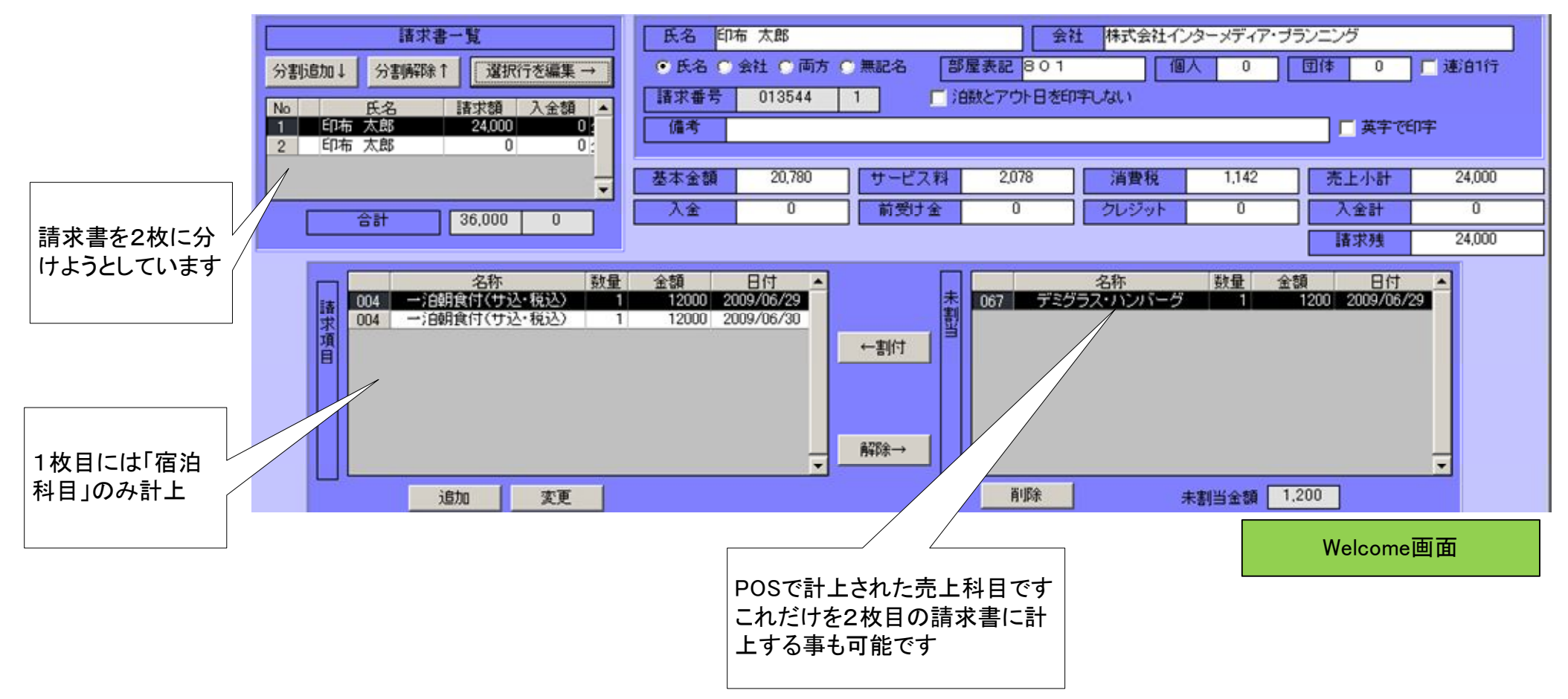

科目の連動も自由にカスタマイズできます

Welcomeと@レジの間で、必ずしも同じコード体系とは限りません 例えばフロント(Welcome)では若いコードに宿泊科目を割り当てて使いたいけれど レストラン(POS)では若いコードはランチかもしれません そういう場合も、コードの連携を自由に設定可能です

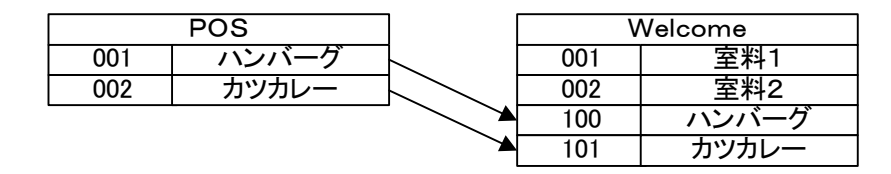

また・・・

@レジでの細かなメニュー分割を、Welcomeでは必要しない場合も考えられます

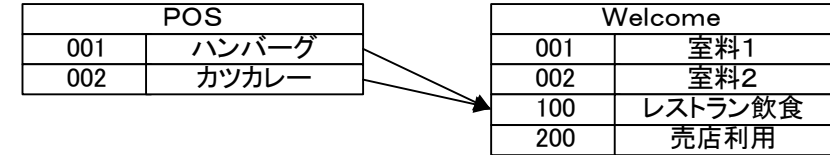

以上のような設定であれば、すべてのメニューを合算計上しWelcome側では「レストラン飲食」として取り扱われます